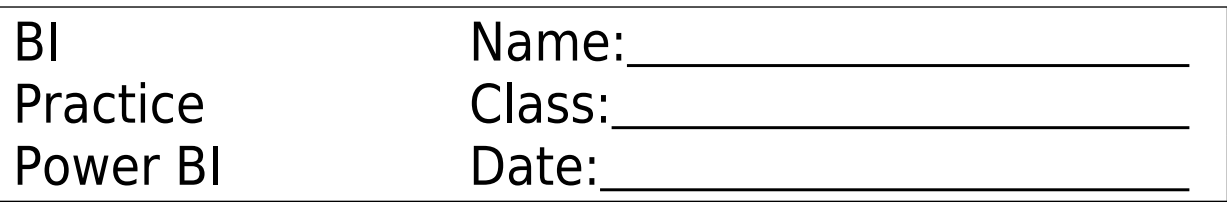

Use your OWN datastructure!!!

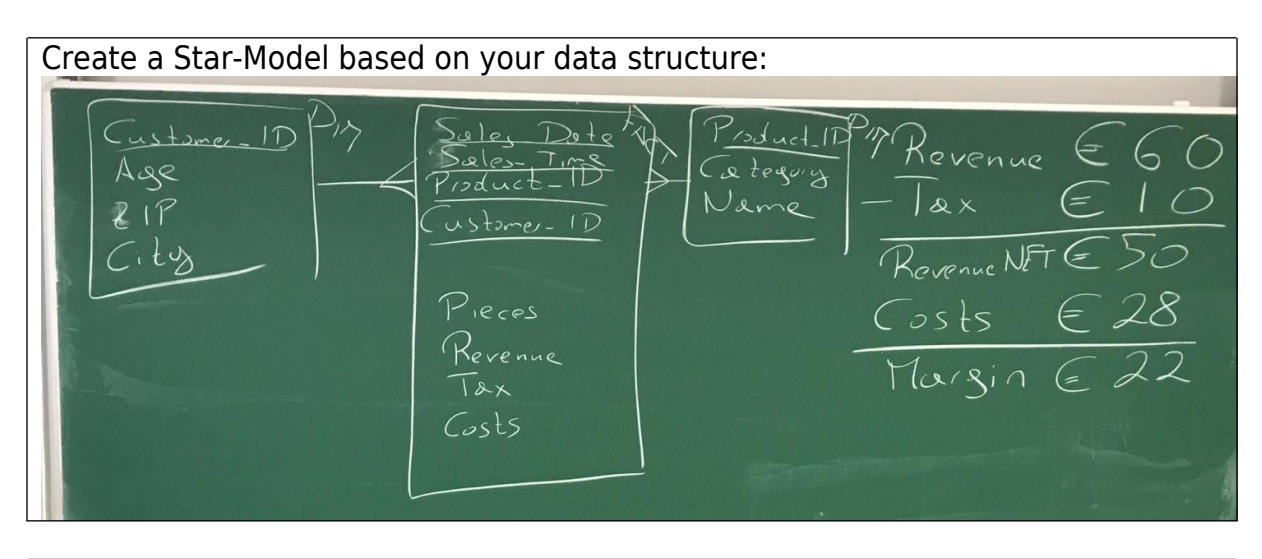

Create a dashboard (PowerBI) and publish it:

- \*) Use your own data structure
- \*) Create a calculated measure
- \*) Create a count distinct measure
- \*) Create a hierarchy
- \*) Add three visualizations to your dashboard
- \*) Add a map to your dashboard